# **ANALISIS DATA SPASIAL MENGGUNAKAN METODE GEOGRAPHICALLY WEIGHTED REGRESSION (Studi Kasus Data PDRB per Kapita di Provinsi Jawa Timur)**

# **Wahyu Sri Lestari1), Gandhi Pawitan2), Mindra Jaya3)**

**1)**Mahasiswa Program Magister Statistika Terapan Universitas Padjadjaran **2**) Staf Pengajar Universitas Katolik Parahyangan 3)Staf Pengajar Universitas Padjadjaran Email : <sup>1)</sup><u>wahyu\_srilestari@yahoo.co.id,<sup>2)</sup>gandhi\_p@unpar.ac.id, <sup>3)</sup>jay.komang@gmail.com</u>

#### **Abstrak**

PDRB per kapita suatu wilayah dapat dijadikan indikator untuk mengukur kesejehteraan masyarakat pada wilayah tersebut, sehingga penting untuk mengetahui faktor-faktor yang dapat mempengaruhi PDRB per kapita. Terdapat berbagai metode dalam melakukan analisis tersebut, diantaranya analisis regresi maupun analisis *geographically weighted regression* (GWR). Analisis regresi adalah suatu metode yang umum digunakan untuk menentukan faktor-faktor yang mempengaruhi PDRB per kapita apabila karakteristik antar daerah homogen dan bersifat bebas. Analisis regresi memiliki sifat global dan diberlakukan pada seluruh lokasi yang diamati. Namun pertumbuhan PDRB per kapita pada kabupaten/kota di provinsi Jawa Timur tentunya memiliki karakteristik yang berbeda-beda, melihat kondisi geografis, potensi wilayah, keadaan sosial-budaya maupun hal-hal lain yang melatarbelakanginya, sehingga muncul heterogenitas spasial. Salah satu dampak yang ditimbulkan dari munculnya heterogenitas spasial adalah parameter regresi bervariasi secara spasial. Jika terjadi heterogenitas spasial pada parameter regresi, maka informasi yang tidak dapat ditangani oleh metode regresi global akan ditampung sebagai galat. Bila kasus semacam itu terjadi, regresi global menjadi kurang mampu dalam menjelaskan fenomena data yang sebenarnya. Pendekatan model global akan memberikan informasi yang andal untuk wilayah lokal jika tidak ada atau hanya ada sedikit keragaman antar wilayah lokalnya (Fotheringham *et al*. 2002).

Analisis *Geographically Weighted Regression* (GWR) dapat digunakan untuk mengatasi masalah heterogentitas spasial tersebut. GWR merupakan bagian dari analisis spasial yang bersifat lokal dengan pembobotan berdasarkan posisi atau jarak dari satu lokasi pengamatan dengan lokasi pengamatan lainnya. Penelitian ini bertujuan menganalisis faktor-faktor yang mempengaruhi PDRB per kapita di provinsi Jawa Timur. Hasil penelitian menunjukkan terdapat 4 variabel yang diduga mempengaruhi PDRB per kapita di Jawa Timur yaitu banyaknya fasilitas kesehatan(X<sub>1</sub>), indeks kesehatan(X<sub>2</sub>), persentase penduduk miskin (X<sub>3</sub>) dan persentase keluarga pengguna listrik (X4).

Kata kunci: *Geographically Weighted Regression,* PDRB per kapita, heterogenitas spasial, analisis data spasial

### **I. PENDAHULUAN**

Salah satu tujuan pembangunan Negara Kesatuan Republik Indonesia (NKRI) yang termaktub dalam Pembukaan Undang-Undang Dasar 1945 adalah memajukan kesejahteraan umum. Untuk mewujudkan tujuan tersebut maka disusunlah rancangan pembangunan ekonomi yang salah satu tujuannya adalah pengurangan tingkat kemiskinan. Program pengurangan tingkat kemiskinan sudah menjadi isu global sehingga *United Nation* (UN) menempatkannya sebagai tujuan pertama dalam *Millenium Development Goals*  (MDGs).

Kemiskinan erat kaitannya dengan PDRB per kapita suatu wilayah yang menunjukkan pertumbuhan ekonomi. Bila pertumbuhan ekonomi telah merata pada semua wilayah dan lapisan masyarakat, maka akan berkuranglah kemiskinan dan kesejahteraan masyarakat dapat dicapai. PDRB per kapita suatu wilayah dapat dijadikan indikator untuk mengukur kesejehteraan masyarakat pada wilayah tersebut, sehingga penting untuk mengetahui faktorfaktor yang dapat mempengaruhi PDRB per kapita.

Terdapat berbagai metode dalam melakukan analisis tersebut, diantaranya analisis regresi maupun analisis *geographically weighted regression* (GWR). Analisis regresi adalah suatu metode yang umum digunakan untuk menentukan faktor-faktor yang mempengaruhi PDRB per kapita apabila karakteristik antar daerah homogen dan bersifat bebas. Analisis regresi memiliki sifat global dan diberlakukan pada seluruh lokasi yang diamati.

Namun pertumbuhan PDRB per kapita pada kabupaten/kota tentunya memiliki karakteristik yang berbeda-beda, melihat kondisi geografis, potensi wilayah, keadaan sosialbudaya maupun hal-hal lain yang melatarbelakanginya, sehingga muncul heterogenitas spasial. Salah satu dampak yang ditimbulkan dari munculnya heterogenitas spasialadalah parameter regresi bervariasi secara spasial.

 Analisis *Geographically Weighted Regression* (GWR) dapat digunakan untuk mengatasi masalah heterogentitas spasial tersebut. GWR merupakan bagian dari analisis spasial yang bersifat lokal dengan pembobotan berdasarkan posisi atau jarak dari satu lokasi pengamatan dengan lokasi pengamatan lainnya. Parameter regresi pada model GWR diasumsikan bervariasi secara spasial, sehingga interpretasi yang berbeda dan berharga dapat diperoleh untuk setiap titik lokasi yang diteliti. Dalam penelitain ini akan digunakan model GWR dengan pembobot *kernel gauss*untuk menyelidiki variabel-variabel yang berpengaruh terhadap PDRB per kapita di Provinsi Jawa Timur.

# **II. METODOLOGI**

#### **2.1 Model GWR dan BGWR**

Analisis regresi merupakan analisis statistika yang bertujuan untuk memodelkan hubungan antara peubah respon Y dengan peubah penjelas X, di mana dugaan parameter persamaan berlaku untuk semua lokasi pengamatan. Model GWR merupakan pengembangan dari model regresi, tapi pada model GWR parameter persamaan untuk setiap lokasi pengamatan berbeda dengan lokasi lainnya, sehingga banyaknya vektor parameter yang diduga sama dengan banyaknya lokasi pengamatan yang digunakan dalam data. Model yang dihasilkan pada analisis GWR juga tidak dapat digunakan untuk menduga parameter selain parameter di lokasi pengamatan (Walter *et al*. 2005). Secara umum model GWR dapat ditulis dalam bentuk matriks berikut:

$$
W_i y = W_i X \beta_i + \varepsilon_i
$$

 $\sin \theta$  adalah

vektor dari variabel dependent yang berukuran nx1; Xmerupakan matriks variabel penjelas yang berukuran nxk;  $\varepsilon_i$  merupakan vector dari disturbance yang berukuran nx1; dan  $\beta_i$  merupakan vektor parameter berukuran kx1 pada pengamatan ke-*i*. Matriks  $W_i$  dapat

digambarkan sebagai berikut: 
$$
W_i = \begin{bmatrix} w_{i1} & \cdots & 0 \\ \vdots & \ddots & \vdots \\ 0 & \cdots & w_{in} \end{bmatrix}
$$

Pendugaan parameter model untuk setiap lokasi pengamatan dengan metode kuadrat terkecil terboboti untuk lokasi ke-i, yaitu:

 $\overline{\phantom{a}}$ 

$$
\widehat{\beta}_i = (X'W_i \ X)^{-1}(X'W_i \ y)
$$

dengan

 $W_i = diag[w_{i1}, w_{i2},...,w_{in}]$  dan  $0 \le w_{ij} \le 1$  (i, j= 1,2, ..., n)

 $W_i$ adalah matriks diagonal berukuran nxn (n = banyaknya pengamatan) yang merupakan matriks pembobot spasial lokasi ke-*i* (*spatial weighting*). Unsur-unsur diagonal matriks W<sub>i</sub>diambil dari vektor baris atau kolom ke-*i* dari matriks pembobot *W*. Nilai unsur-unsur diagonal  $W_i$  ditentukan oleh kedekatan pengamatan (lokasi) ke-i dengan lokasi lainnya (lokasi ke-). Semakin dekat lokasinya, semakin besar nilai pembobot pada unsur yang bersesuaian.

#### **2.2 Pembobot Spasial**

Fungsi pembobot spasial yang digunakan dalam penelitian ini adalah fungsi kernel normal (Gaussian), yaitu :

$$
w_{ij} = \exp\left[-\frac{1}{2}\left(\frac{d_{ij}}{\theta}\right)^2\right]
$$
 dengan  $d_{ij}$  adalah jarak dari lokasi-i ke lokasi-j dan  $\theta$ 

adalah lebar jendela, yaitu suatu nilai parameter penghalus fungsi yang nilainya selalu positif.

Salah satu cara yang dapat digunakan untuk mendapatkan nilai lebar jendela optimum yaitu dengan validasi silang (*cross validation*). Lebar jendela optimum yang digunakan adalah yang menghasilkan nilai koefisien validasi silang minimum, dengan rumus koefisiennya adalah:

 $=\sum_{i=1}^n [y_i - \hat{y}_*]$  $CV = \sum_{i=1}^{n} [y_i - \hat{y}_{\neq i}]$  $[y_i - \hat{y}_{\neq i}(\theta)]^2$ 

dengan  $\hat{y}_{\neq i}(\theta)$  adalah nilai dugaan y<sub>i</sub> *(fitting value)* dengan pengamatan di lokasike-*i* dihilangkan dari proses prediksi (Fotheringham *et al.* 2002). Lebar jendelaoptimum diperoleh dengan proses iterasi hingga didapatkan CV minimum.

#### **2.4 Tahapan Penelitian**

Prosedur penelitian dilakukan melalui beberapa tahapan, yaitu sebagai berikut:

- 1. Mengeksplorasi data
	- a. Sebelum melakukan pendugaan parameter, variabel-variabel penjelas harus dipastikan berpengaruh terhadap variabel respon. Selain itu, antar variabel penjelas tidak saling berkorelasi atau saling bebas. Untuk menunjukkan hal tersebut, digunakan analisis korelasi Pearson (r) dengan rumus :

$$
r = \frac{n \sum_{i=1}^{n} x_i y_i - \sum_{i=1}^{n} x_i \sum_{i=1}^{n} y_i}{\sqrt{n \sum_{i=1}^{n} x_i^2 - (\sum_{i=1}^{n} x_i)^2} \sqrt{n \sum_{i=1}^{n} y_i^2 - (\sum_{i=1}^{n} y_i)^2}}
$$

dimana *r* adalah nilai korelasi antar peubah penyerta (xi) dengan peubah respon (yi). Dari nilai *r* tersebut dilakukan uji korelasi *Pearson* untuk menguji apakah r tersebut signifikan atau tidak. Jika *r* dianggap signifikan, disimpulkan bahwa antar peubah berkorelasi. Jika hasil uji menunjukkan hasil yang tidak signifikan, maka antar peubah dianggap tidak berkorelasi. Dalam uji ini digunakan hipotesis sebagai berikut:

•  $H_0 : \rho = 0$ 

•  $H_1 : \rho \neq 0$ 

Statistik uji yang digunakan adalah:  $t_0 = \frac{r \sqrt{n-2}}{(1-r^2)}$  $(1-r^2)$ 

H<sub>0</sub> ditolak jika t<sub>0</sub>> t<sub>tabel</sub> dengan derajat bebas v = n atau nilai *p (p-value)* yang diperoleh kurang dari  $\alpha = 0.10$ . Jika H<sub>0</sub> ditolak berarti terdapat korelasi antara dua peubah yang dibandingkan.

b. Memeriksa keragaman spasial menggunakan *Breusch-Pagan*.Hipotesisnya dapat dituliskan sebagai berikut:

H<sub>0</sub>:  $\sigma^2(u_1, v_1) = \cdots = \sigma^2(u_n, v_n) = \sigma^2$  (Keragaman antar wilayah sama)

H<sub>1</sub> : minimal ada satu  $\sigma^2(u_1, v_1) = \sigma^2(u_j, v_j) = \sigma^2$  untuk  $i \neq j$ , dengan I,j=1,2,...,n

(Terdapat keragaman antar wilayah) dengan statistik uji sebagai berikut:

$$
BP = \frac{1}{2} f^T Z (Z^T Z)^{-1} Z^T f \sim \chi^2_{(p)}
$$

dengan:

$$
e_i = y_i - \hat{y}_i
$$
  
\n
$$
f = (f_1, f_2, \cdots, f_n)
$$
  
\n
$$
f\hat{i} = \left(\frac{e_i^2}{\sigma^2} - 1\right)
$$

 $\mathbf{Z}$  = matriks berukuran  $n \times (p+1)$  yang berisi vektor yang sudah di normal bakukan  $(\mathbf{z})$ untuk setiap pengamatan.

Tolak H<sub>0</sub>jika  $BP > \chi^2_{(p)}$  dengan p adalah banyaknya peubah bebas (Anselin 1988). 2. Melakukan analisis GWR

a. Menentukan lebar jendela optimum dengan melihat CV yang minimum. Salah satu cara yang dapat digunakan untuk mendapatkan nilai lebar jendela optimum yaitu dengan validasi silang (*cross validation*). Lebar jendela optimum yang digunakan adalah yang menghasilkan nilai koefisien validasi silang minimum, dengan rumus koefisiennya adalah:

$$
CV = \sum_{i=1}^{n} [y_i - \hat{y}_{\neq i}(\theta)]^2
$$

dengan  $\hat{y}_{\neq i}(\theta)$  adalah nilai dugaan y<sub>i</sub> (*fitting value*) dengan pengamatan di lokasike-*i* dihilangkan dari proses prediksi (Fotheringham *et al.* 2002). Lebar jendelaoptimum diperoleh dengan proses iterasi hingga didapatkan CV minimum.

b. Menentukan matriks pembobot **(W)** dengan fungsi kernel normal, yaitu sebagai berikut:

 $\overline{\phantom{a}}$  $\overline{\phantom{a}}$ J  $\overline{\phantom{a}}$  $\mathsf{I}$  $\mathbf{r}$ L  $\mathbf{r}$  $\overline{\phantom{a}}$ J  $\left(d_{ij}\!\Big/\!\Big>_{\!\!\!\!\!d} \right)$  $\setminus$  $=\exp\left[-\frac{1}{2}\left(\frac{d_{ij}}{a}\right)^2\right]$  $a_{ij}$  = exp  $\left| \frac{-1}{2} \right| \frac{a_{ij}}{\theta}$  $w_{ij} = \exp\left(-\frac{1}{2}\left(\frac{d_{ij}}{\theta}\right)^2\right)$  dengan  $d_{ij}$  adalah jarak dari lokasi-*i* ke lokasi-*j* dan  $\theta$ 

adalah lebar jendela, yaitu suatu nilai parameter penghalus fungsi yang nilainya selalu positif dengan wij adalah elemen matriks pembobot spasial baris ke-I dan kolom ke-j.

- c. Menduga parameter model GWR.
- d. Pengujian Kesesuaian Model (*Goodness of fit*) antara regresi global dan GWR.

Pengujian ini dilakukan dengan menguji kesesuaian dari koefisien parameter secara serentak, yaitu dengan mengkombinasikan uji regresi linier pada model regresi global dengan model GWR. untuk data spasial.

 $H_0: \beta_k(u_i, v_i) = \beta_k, k = 1, 2, ..., p$  (tidak ada perbedaan yang signifikan antara model regresi global dengan GWR), untuk setiap  $i, i = 1, 2, 3, \dots, n$ 

 $H_1$ : paling sedikit ada satu  $\beta_k(u_i, v_i)$  yang berhubungan dengan lokasi  $(u_i, v_i)$  (ada perbedaan yang signifikan antara model regresi global dan GWR)

Secara sistematis nilai statistik uji dapat ditulis sebagai berikut:

$$
F = \frac{(SSE_{OLS} - SSE_{GWR})}{SSE_{GWR}} \delta_{1}
$$

Statistik Uji F akan mendekati sebaran F dengan derajat bebas  $\begin{pmatrix} v_1^2 & \delta_1^2 \\ v_2^2 & v_1^2 \end{pmatrix}$  $v_2^{\prime}, \frac{v_1}{\delta_2}$  $v_1^2/\delta_1$  $\begin{pmatrix} v_1^2 \\ v_2 \end{pmatrix}, \begin{pmatrix} \delta_1^2 \\ \delta_2 \end{pmatrix}$ 

dengan *OLS SSE* : jumlah kuadrat dari model OLS

*GWR SSE* : jumlah kuadrat dari model GWR

 $v_1$  : nilai dari  $n-p-1-\delta_1$ 

 $v_2$  : nilai dari  $n-p-1-2\delta_1+\delta_2$  dengan

 $\delta_i = tr \left[ \left( 1 - S \right)^T \left( 1 - S \right) \right]^i$ ,  $i = 1, 2$ 

*S* : *hat matrix* dari model GWR Kriteria Uji, Tolak H<sub>0</sub> jika F hitung  $\geq F_{\alpha \left(\nu_1^2/\delta_1^2/\delta_2^2\right)}$  $F_{\alpha\left(\nu_1^2/\sigma_2^3/\sigma_1\right)}$ . Terima dalam hal lainnya.

Jika H0 ditolak, maka ada perbedaan yang signifikan antara model regresi global dan GWR dengan kata lain terdapat efek spatial dalam data. Selanjutnya untuk mengetahui variabel-variabel bebas yang berpengaruh terhadap variabel tak bebas pada setiap lokasi, maka digunakan uji keberartian parameter model.

e. Menguji penduga koefisien regresi secara parsial di tiap kabupaten di provinsi Jawa Timur. Hipotesisnya dapat dituliskan sebagai berikut :

H<sub>0</sub>: 
$$
\beta_k(u_i, v_i) = 0
$$
  
H<sub>1</sub>:  $\beta_k(u_i, v_i) \neq 0$ , k=1,2, ..., p

dengan statistik uji t yang digunakan sebagai berikut:  $(\beta_k(u_i, v_i))$  $(u_i, v_i) = \frac{\beta_k(u_i, v_i)}{\widehat{\beta_k}}$  $_{k}$   $\mathbf{u}_{i}$  ,  $\mathbf{v}_{i}$  $k(\mathbf{u}_i, \mathbf{v}_i) = \frac{P_k(\mathbf{u}_i, \mathbf{v}_i)}{se(\hat{\beta}_k(\mathbf{u}_i, \mathbf{v}_i))}$  $t_k(u_i, v_i) = \frac{\beta_k(u_i, v_i)}{\sqrt{2\pi}}$  $\beta_i$  $\frac{\beta_k}{\gamma}$  $\overline{a}$ =

dengan:

 $se(\beta_k(u_i, v_i) = \sqrt{\text{cov}(\beta_k(u_i, v_i))})$  $\epsilon$ <sup>2</sup> =  $Cov(\beta_k(u_i, v_i))$  $\overline{a}$  $\mathcal{B}_k(u_i, v_i)$  = unsur diagonal ke-k matriks ragam-peragam  $Cov(\widehat{\beta}_k(u_i, v_i)) = CC^{T}$  $C = (X^T W(u_i, v_i) X)^{-1} X^T W(u_i, v_i)$ 

Tolak H<sub>0</sub> jika nilai  $|t_k(u_i, v_i)| > t_{(v; \alpha/2)}$ , dengan v adalah derajatbebas (n-k-1) dan k adalah banyaknya peubah bebas yang digunakan (Nakaya *et al.* 2005).gi

# **III. HASIL DAN PEMBAHASAN**

Data yang akan digunakan dalam penelitian ini adalah data sekunder yang bersumber dari Badan Pusat Statistik (BPS). Data yang digunakan dalam penelitian ini bersumber dari Badan Pusat Statistik (BPS), yaitu publikasi PDRB Provinsi Jawa Timur tahun 2011, Jawa Timur Dalam Angka tahun 2012, dan Podes 2011, yaitu data pada 38 kabupaten/kota di provinsi Jawa Timur. Variabel dependen (Y) dan variabel independen (X) adalah sebagai berikut:

- Y : PDRB per kapita atas dasar harga berlaku (ribu rupiah)
- $X_1$  : Banyaknya fasilitas kesehatan (unit)
- $X_2$  : Indeks kesehatan (persentase)<br> $X_3$  : Persentase penduduk miskin (
- : Persentase penduduk miskin (persentase)
- $X_4$ : Persentase keluarga pengguna listrik (persentase)

#### **3.1 Model GWR**

Langkah awal dalam pembentukan model GWR adalah dengan menghitung *bandwidth* dengan menggunakan *Cross Validation.* Nilai *bandwidth* setiap lokasi digunakan untuk membentuk matriks pembobot untuk setiap daerah ke-*i*. Dengan menggunakan

*software* GWR4, diperoleh nilai *bandwith* sebesar 0.497. Kemudian nilai pembobot dihitung untuk setiap lokasi dengan metode *Kernel-Gauss.*Secara ringkas, nilai taksiran parameter lokal untuk model output sektor Industri M/B dilihat pada Tabel 3.1

| N <sub>0</sub> | <b>Parameter</b> | <b>Minimum</b> | <b>Maksimum</b> | Range    |
|----------------|------------------|----------------|-----------------|----------|
|                | ΡO               | 12623.03       | 28294.10        | 15671.07 |
| 2              |                  | $-3104.00$     | 8618.75         | 11722.75 |
| 3              | P2               | $-8316.64$     | 10633.49        | 18950.13 |
| 4              | Pз               | $-12787.42$    | $-1464.86$      | 11322.56 |
|                |                  | $-8056.62$     | $-13.71$        | 8042.91  |

**Tabel 3.1Ringkasan Nilai Taksiran Parameter Lokal Model PDRB per kapita** 

Setelah diperoleh hasil estimasi dengan menggunakan GWR, selanjutnya dilakukan pengujian kesesuaian model dengan menggunakan uji F sebagai berikut:

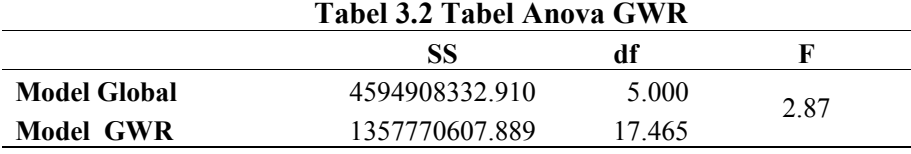

Berdasarkan tabel di atas, nilai Fhitung= 2.87 lebih besar dari F tabel =  $f_{(0.05,5,17,465)} = 2,79$ . Dari pengujian tersebut dapat disimpulkan bahwa terdapat pengaruh spasial antara PDRB per kapita dan variabel-variabel yang mempengaruhinya.

Pengujian parameter model dilakukan untuk mengetahui variabel-variabel yang berpengaruh terhadap model PDRB per kapita di setiap lokasi  $(u_i, v_i)$ . Dengan  $\alpha = 0.05$ diperoleh nilai t-tabel= $t_{(0.025,32)}$ =2,038. Dengan membandingkan nilai t hitung dengan ± nilai t tabel, maka akan diperoleh variabel-variabel yang berpengaruh terhadap model PDRB per kapita di setiap lokasi, seperti terlihat dalam Tabel 3.4. Secara lengkap nilai thitung untuk setiap variabel disetiap lokasi dapat dilihat pada Lampiran 2.

**Tabel 3.3 Faktor-Faktor yang Mempengaruhi Model PDRB per kapita pada Kabupaten/kota di Jawa Timur** 

| N <sub>0</sub> | Kabupaten/Kota                                                         | Variabel yang<br>berpengaruh |
|----------------|------------------------------------------------------------------------|------------------------------|
| $\mathbf{1}$   | Kab.Bangkalan                                                          | $X_1, X_2,$ dan $X_4$        |
| $\overline{2}$ | Kab. Sidoarjo, Kab. Tuban, Kab. Lamongan, dan Kota<br>Mojokerto        | $X_1, X_2, X_3$ dan $X_4$    |
| 3              | Kab. Pasuruan dan Kota Pasuruan                                        | $X_2, X_3,$ dan $X_4$        |
| 4              | Kab. Sampang, Kab. Pamekasan, dan Kab. Sumenep                         | $X_1$ dan $X_2$              |
| 5              | Kab. Malang, Kota Malang, Kota Batu, Kab. Mojokerto, dan<br>Kab. Ngawi | $X$ , dan $X_4$              |
| 6              | Kab. Jombang, Kab. Tuban, Kab. Lamongan, dan Kota<br>Mojokerto         | $X_1, X_3,$ dan $X_4$        |
| $\tau$         | Kab. Bojonegoro                                                        | $X_1$ dan $X_3$              |
| 8              | Kota Probolinggo                                                       | $X_2$ , dan $X_4$            |

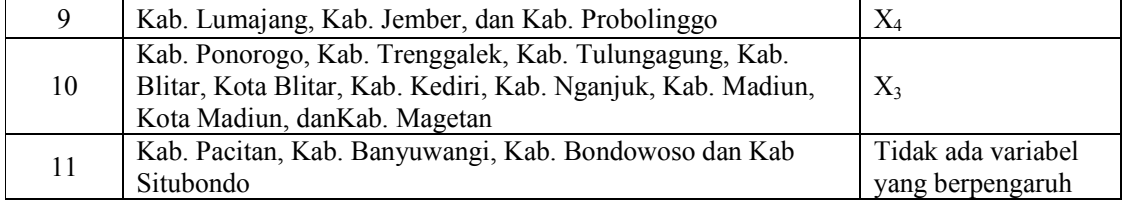

Berdasarkan tabel di atas, faktor spasial berpengaruh terhadap penentuan model PDRB per kapita. Terlihat bahwa pada kabupaten/kota yang berdekatan, mempunyai variabel-yang mempengaruhi terhadap PDRB hampir sama, misalnya pada wilayah Madura untuk Kabupaten Sampang, Pamekasan, dan Sumenep variabel  $X_1$  (banyaknya fasilitas kesehatan) dan  $X_2$  (indeks kesehatan) sama-sama mempengaruhi PDRB.

Sebaran masing-masing nilai koefisien parameter dapat dilihat pada lampiran.

## **IV. KESIMPULAN**

Analisis regresi kurang tepat apabila digunakan pada data yang terdapat heterogenitas spasial, sehingga perlu digunakan analisis GWR.

## **DAFTAR PUSTAKA**

- Bhinadi, A. 2003. Disparitas Pertumbuhan Ekonomi Jawa dengan Luar Jawa. *Jurnal Ekonomi Pembangunan,* 8 : 39-48.
- Brunsdon, C., Fotheringham A.S. & Charlton M. 1998. *Geographically Weighted Regression : a Method for Exploring Spatial Nonstationarity*. Geographical Analysis 28:281-298.
- Fotheringham, A.S., Brunsdon, C. & Charlton, M. 2002. *Geographically Weighted Regression, the analysis of spatially varying relationships*. John Wiley & Sons, LTD.
- Lesage, J.P. 1998. *Spatial Econometrics*. Department of Economics, University of Toledo. \_\_\_\_\_\_\_\_\_. 2001. *A Family of Geographically Weighted Regression Models*. *Paper*.

Department of Economics, University of Toledo.

- Rahmawati, R. 2010. Model Regresi Terboboti Geografis dengan Pembobot Kernel Normal dan Kernel Kuadrat Ganda untuk Data Kemiskinan (Kasus 35 Desa atau Kelurahan di Kabupaten Jember). *Tesis*. Institut Pertanian Bogor.
- Schabenberger, O. & Gotway, C.A. 2005. *Statistical Methods for Spatial Data Analysis*, Chapman & Hall/CRC.
- Sofiagy, Y. 2010. Faktor-Faktor Yang Mempengaruhi Disparitas Pendapatan Antar Kabupaten/Kota di Provinsi Jawa Barat. *Tesis*. Universitas Indonesia.
- Yusnita. 2012. Model Regresi Terboboti Geografis Bayes Untuk Data Kemiskinan (Kasus 35 Desa atau Kelurahan di Kabupaten Jember). *Tesis*. Institut Pertanian Bogor.

# **LAMPIRAN 1**

## **Nilai Taksiran Parameter Lokal Model PDRB per kapita pada 38 kabupaten/Kota di Jawa Timur**

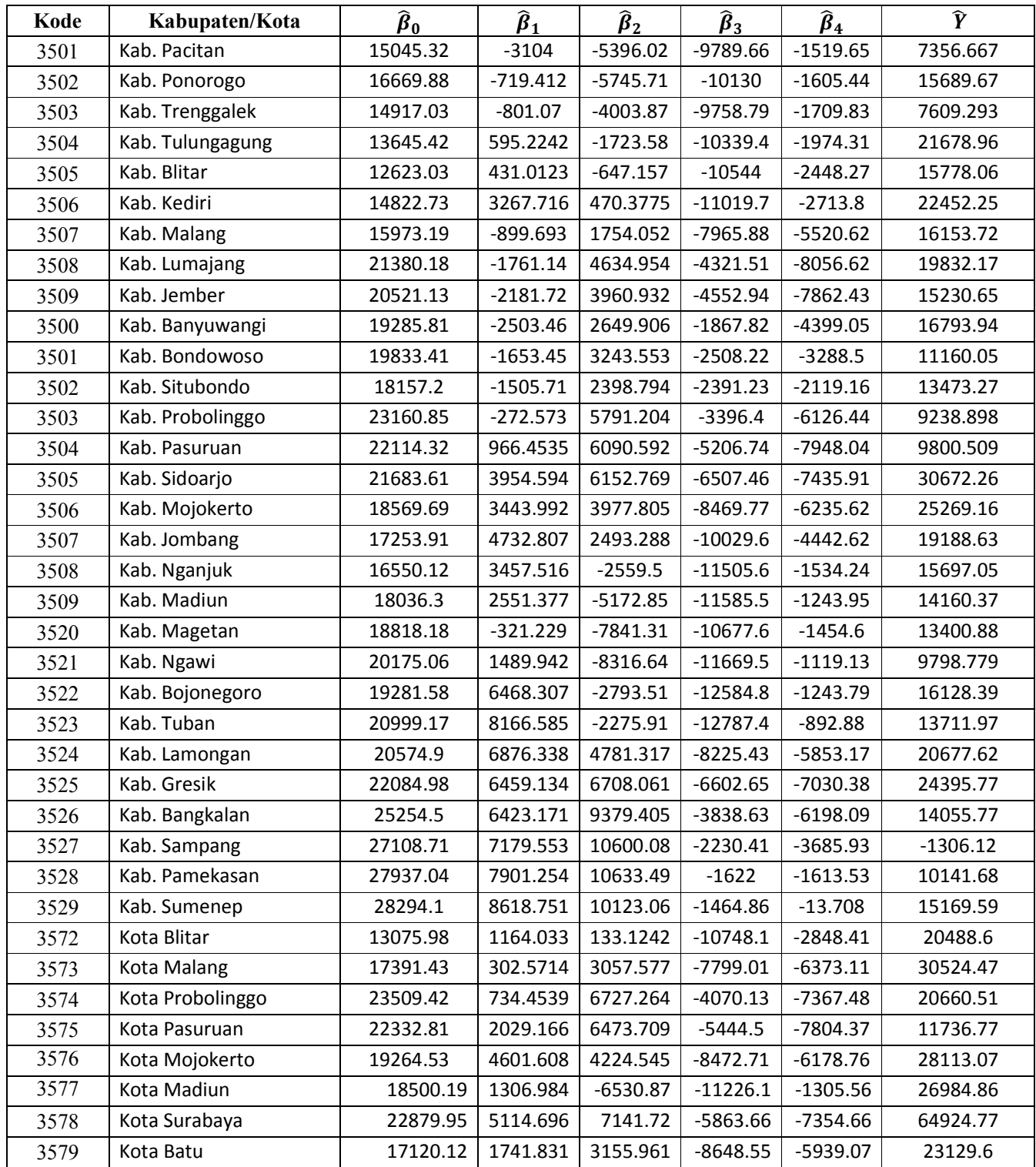

# **LAMPIRAN 2**

## **Variabel-variabel yang Mempengaruhi Model PDRB per kapita pada Kabupaten/Kota di Jawa Timur**

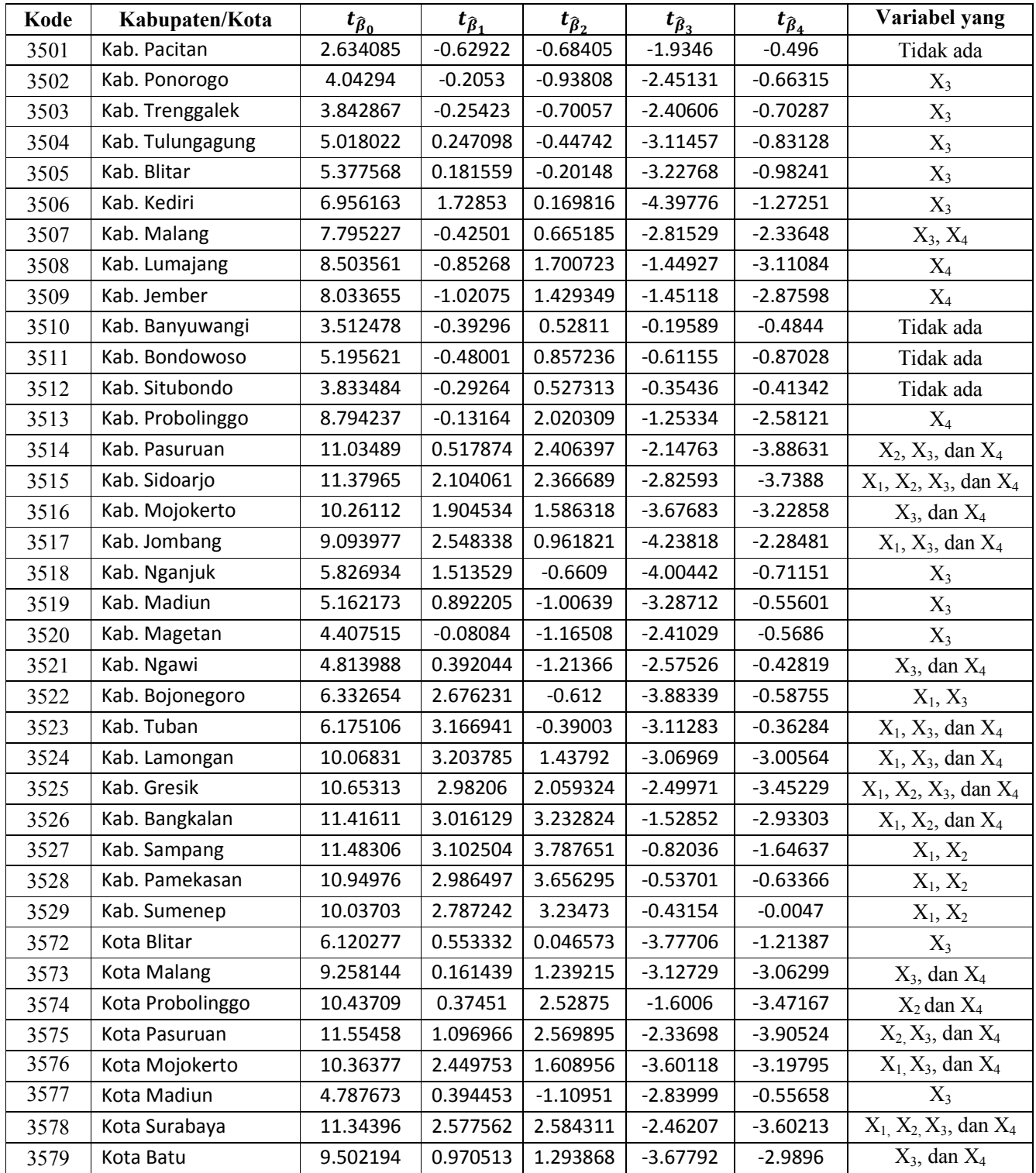

# **LAMPIRAN 3**

## **Peta Hasil Model GWR**

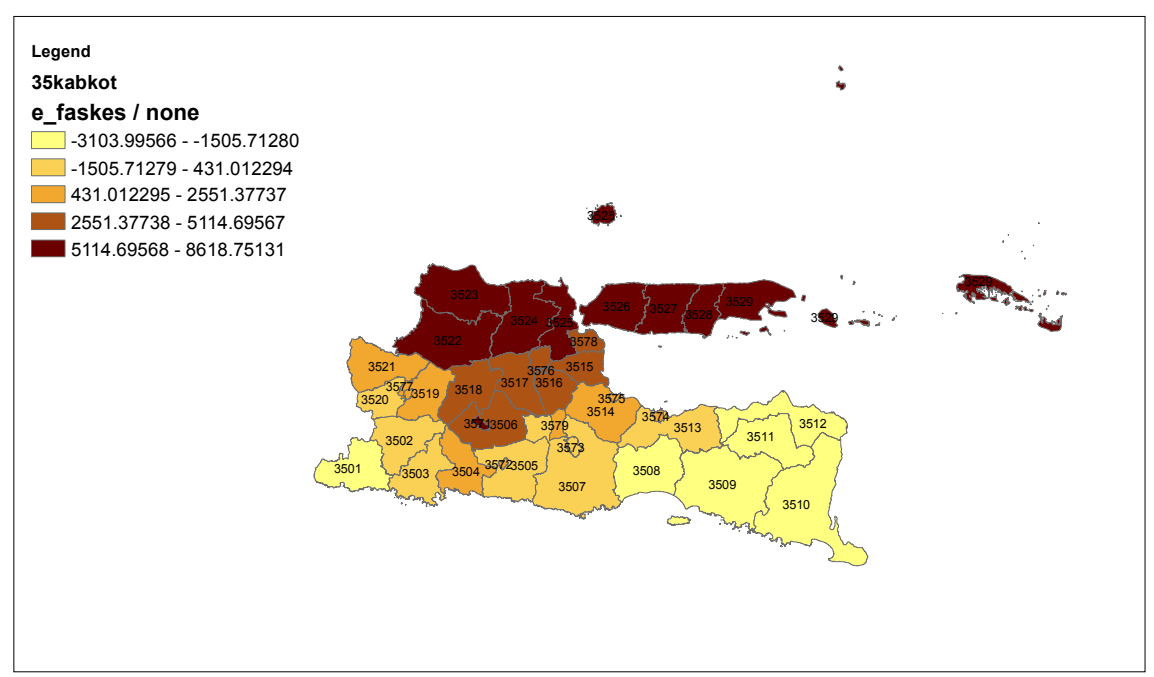

Gambar 1. Koefisien parameter fasilitas kesehatan

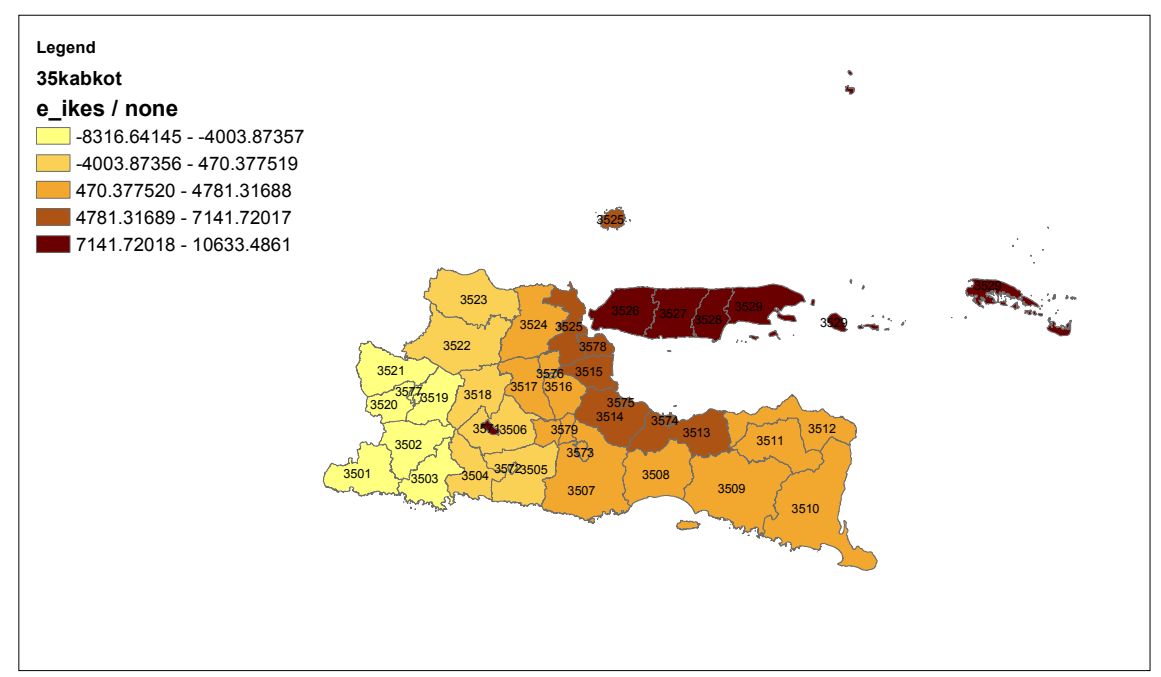

Gambar 2. Koefisien parameter indeks kesehatan

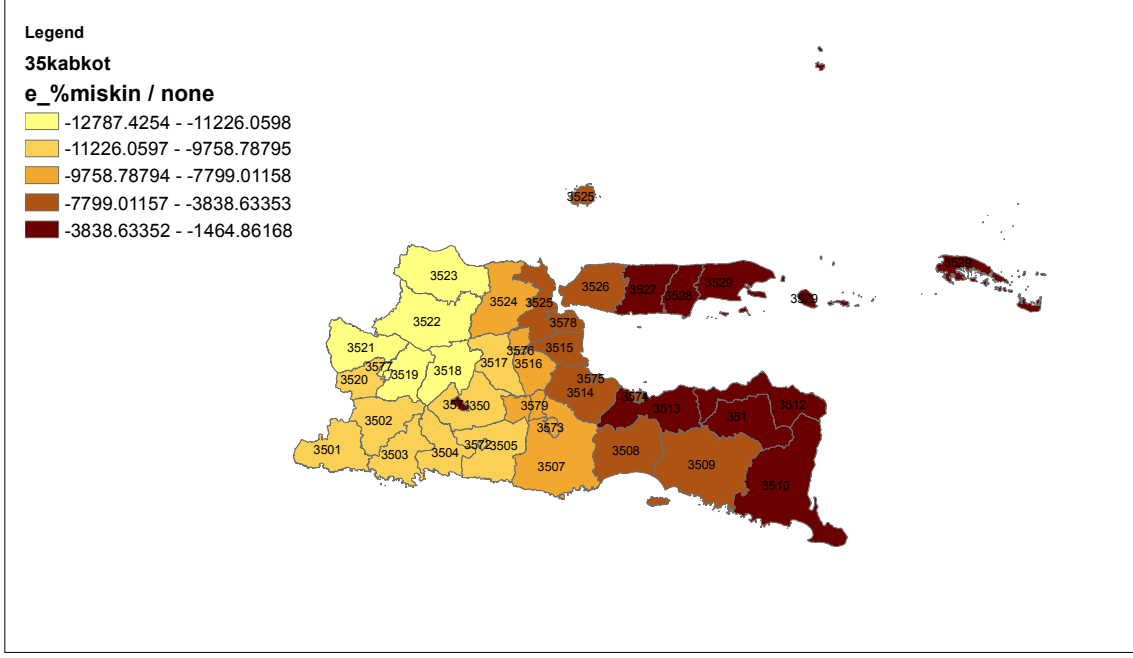

Gambar 3. Koefisien parameter persentase jumlah penduduk miskin

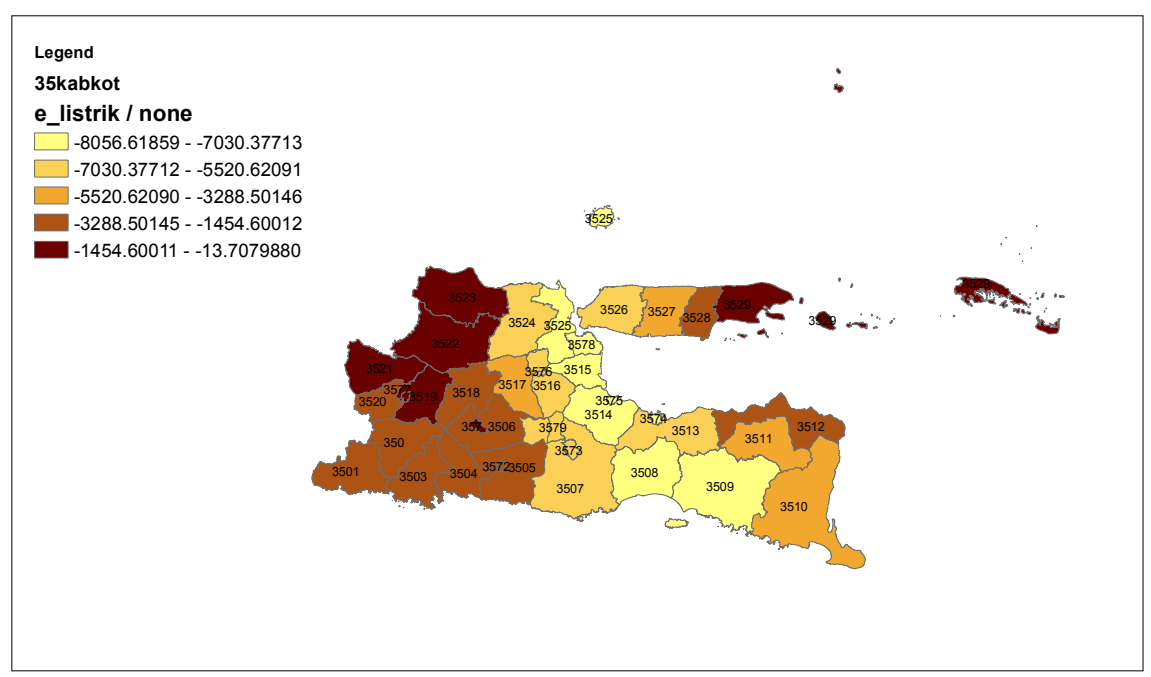

Gambar 4. Koefisien parameter persentase keluarga pengguna listrik